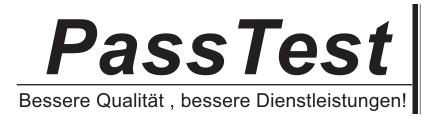

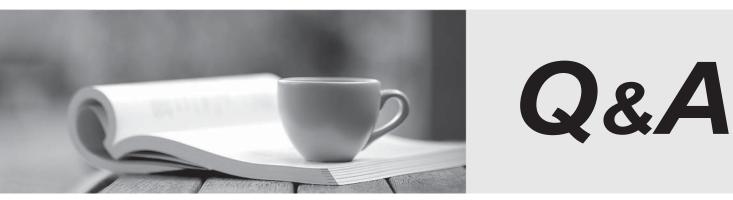

http://www.passtest.de

Einjährige kostenlose Aktualisierung

## Exam : 9L0-622

# Title : Xsan 2 Administration Exam

### Version : DEMO

The safer , easier way to help you pass any IT exams.

1.Using System Image Utility, you are defining a workflow that will be used to create a NetInstall image. Which Automator action should you add to the workflow if you want to specify that the finished image can be installed only on MacBook Pro computers?

- A. Define Image Source
- B. Filter Computer Models
- C. Filter Clients by IP Address
- D. Customize Package Selection
- E. Filter Clients by MAC Address
- F. Apply System Configuration Settings

#### Answer: B

2.Which statement best describes how the Xsan file system handles the file data when a user saves a file to an Xsan volume?

A.Xsan stripes the data across the LUNs in its storage pool(s).

B.Xsan mirrors the data to a metadata LUN while saving it to a data LUN.

C.Xsan transfers the copied data synchronously across all RAID controllers.

D.Xsan creates a temporary folder on the client's local file system to translate and transfer data to the Xsan volume.

#### Answer: A

3.You install an Apple Fibre Channel PCI-X card into a Mac OS X v10.5 computer and configure the card with default settings.You then connect the card to the Fibre Channel switch, but find that the switch cannot see the card.You verify that the physical components of the connection are working properly.Which procedure should you try next to resolve this issue?

A.Open the switch management utility and change the computer's port setting to Arbitrated Loop.

B.Open the Fibre Channel Utility, change the topology setting to Automatic, and then click Rescan Devices.

C.Open the Fibre Channel preferences, change the topology setting to Point-to-Point, and then reboot the computer.

D.Open the switch management utility and confirm that zoning has not been implemented on the Fibre Channel switch.

#### Answer: C

4.World Wide Node Names (WWNNs) and World Wide Port Names (WWPNs) are assigned to devices by

- A.Xsan Admin, during configuration
- B.RAID Admin, during configuration
- C.the Fibre Channel switch, during initialization
- D.the hardware manufacturer, during manufacturing

### Answer: D

5.You are creating a new, custom Xsan 2 volume in Xsan Admin.Below is a list of steps required to accomplish this task.In what order does the SAN Assistant perform these steps?

A Label LUNs

- B Create volume
- C Create volume affinities
- D Add LUNs to storage pools
- A.A B C D
- B.A C B D
- C.A C D B
- D.B A C D
- E.B C A D

Answer: D

6.In Fibre Channel terminology, which device can be a target?

A.ISL

- B.Xserve HBA
- C.Ethernet switch
- D.Xserve RAID controller

#### Answer: D

7.What network do Xsan metadata controllers use to move metadata to and from an Xsan volume?

- A.iSCSI
- B.Bonjour
- C.Ethernet
- D.Fibre Channel
- Answer: D

8.In a Fibre Channel switched fabric, Fibre Channel IDs are resolved to World Wide Names (WWNs) by the \_\_\_\_\_.

A.HBA

- B.RAID controller
- C.Ethernet switch
- D.metadata controller
- E.Fibre Channel switch

#### Answer: E

9.In Fibre Channel terminology, the connections between ports in a SAN are called \_\_\_\_\_\_.

A.links B.nodes C.fibres D.channels **Answer:** A

10.The MultiSAN feature in Xsan 2 allows \_\_\_\_\_.

A.Xsan 1.4.x and Xsan 2.x volumes to be hosted on a single metadata controller

B.Xsan 2.x metadata controllers to simultaneously host Xsan 1.4.x and Xsan 2.x volumes

C.Xsan 2 clients running Mac OS X v10.5 to simultaneously access Xsan 2.x volumes residing on different SANs

D.Xsan 2 clients running Mac OS X v10.5 to access multiple Xsan 2.x volumes that are each hosted on distinct metadata controllers

Answer: D